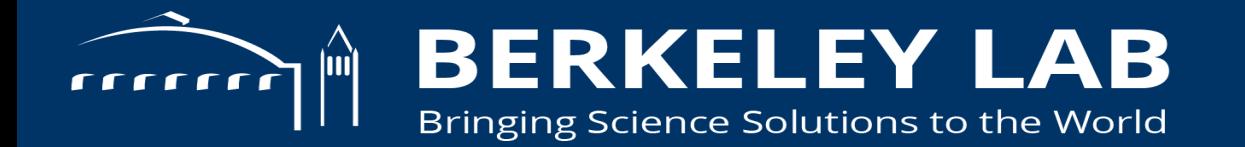

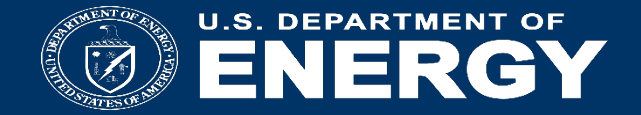

# *In Situ* **Analysis and Visualization with SENSEI**

**E. Wes Bethel, Junmin Gu, Burlen Loring, Dmitriy Morozov,** *Gunther H. Weber***, John Wu (LBNL).** *Nicola Ferrier***, Silvio Rizzi (ANL). Dave Pugmire, James Cress, Matthew Wolf (ORNL). Earl Duque, Brad Whitlock (Intelligent Light). Utkarsh Ayachit, David Thompson, Andrew Bauer, Patrick O'Leary (Kitware)**

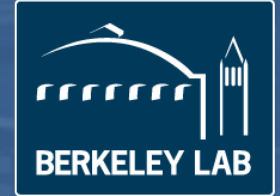

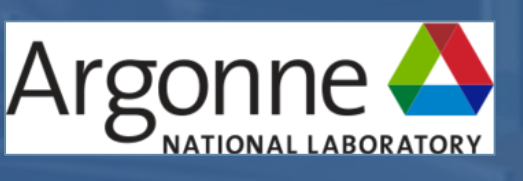

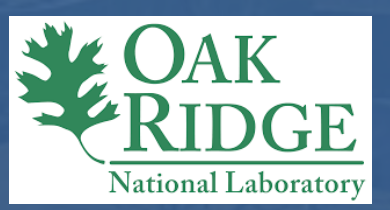

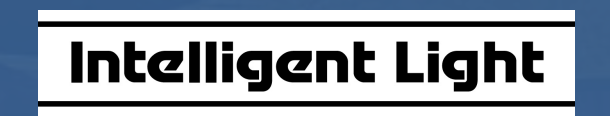

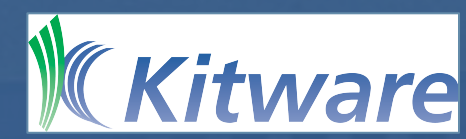

# **Why in situ?**

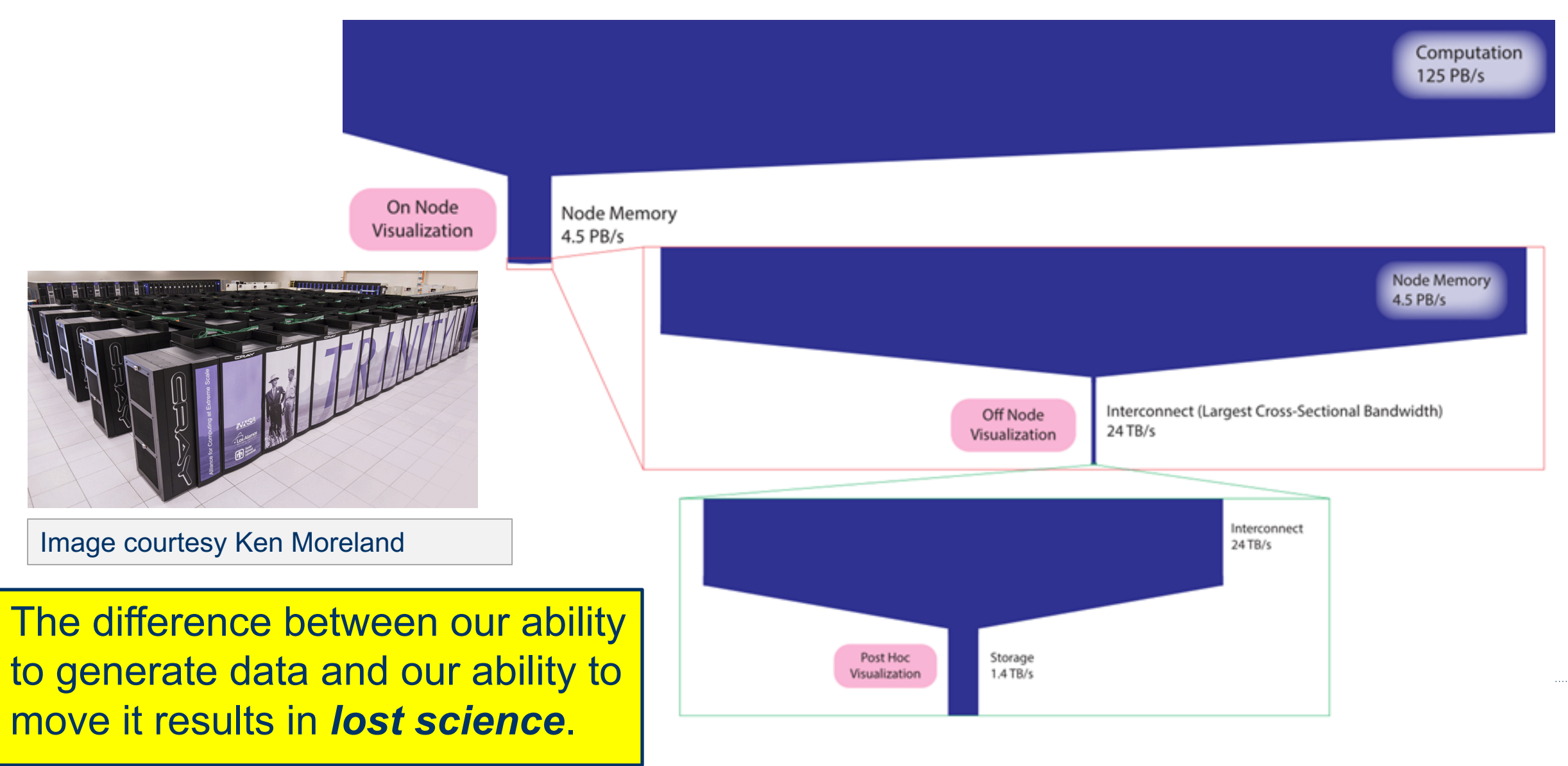

# **SENSEI : Scalable Environments for Scientific Explorations In Situ**

# **4 Project Pillars**

- R&D for scalable infrastructure and methods to work around FLOPS-I/O bottleneck
- Generic infrastructure maximizes portability and preserves investment in DOE codes
- Science code team partnerships focus and prove R & D
- Outreach and community engagement make the technology accessible

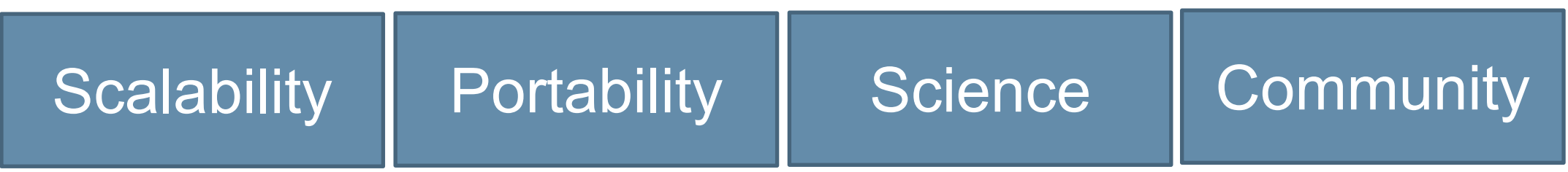

### **Science Engagements**

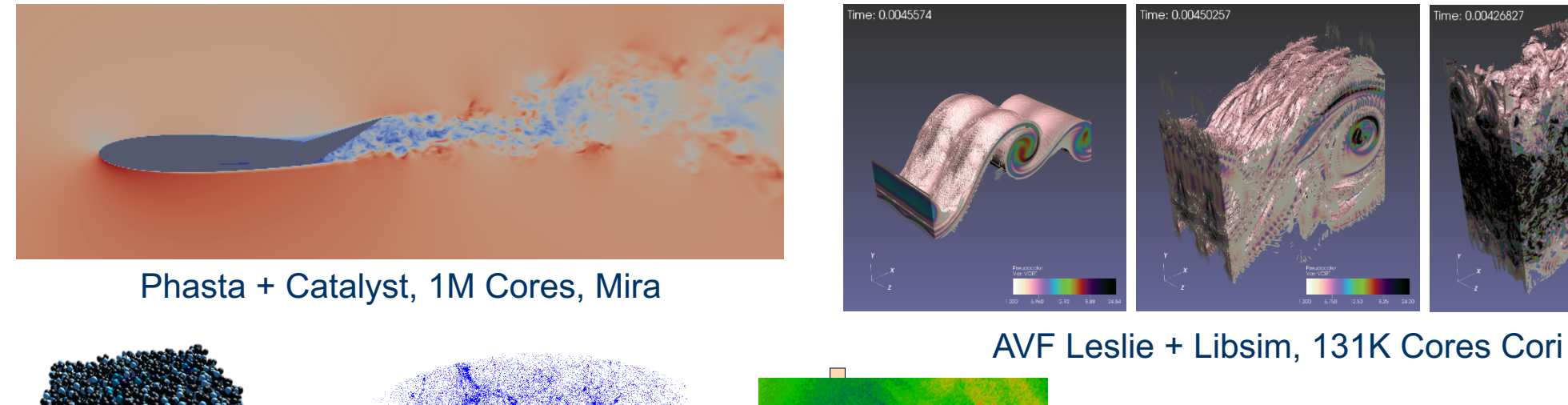

Seconds

Number of ranks

<sup>1024</sup> <sup>2048</sup> <sup>4096</sup> <sup>8192</sup> <sup>0</sup>

in the plot. See the full data in Table 1.

16k <mark>Cores Edison</mark>

Warp + Libsim,

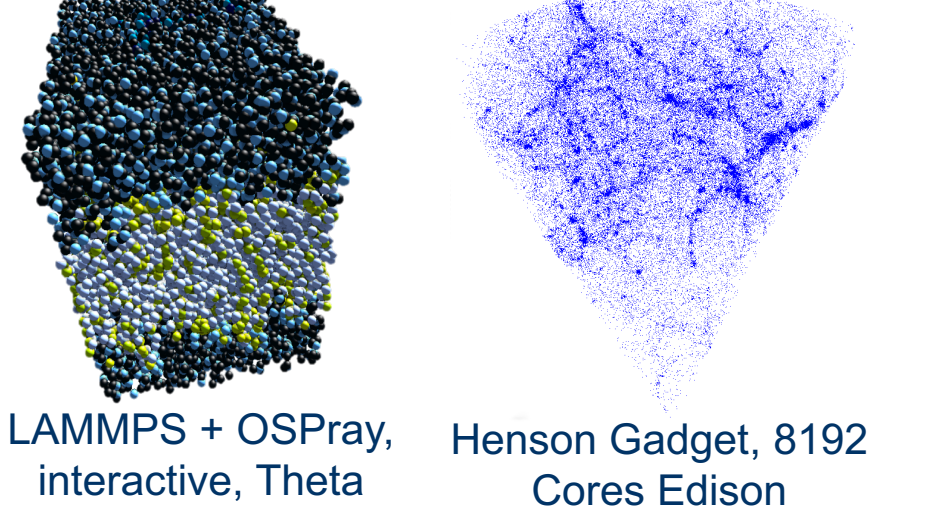

ends its run lightcone in situation in situation in situation in situation in situation in situation in situat<br>.

Where do these codes come from? DOE Office of Science: HEP, BES, BER <sup>1024</sup> <sup>2048</sup> <sup>4096</sup> <sup>8192</sup> <sup>0</sup> Figure 3: Gadget–tess–entropy pipeline run in situ. Init and Lightcone times are so small that they are imperceptible Initial Simulation Lightcone Lightcone Lightcone Lightcone Lightcone Lightcone Lightcone Lightcone Lightcone L Send/Receive Tess Entropy and extended/used by DOE, DoD, others.

### **SENSEI In situ Infrastructure**

# *Write once run everywhere -* **use any simulation with any visualization/analysis and easily swap back-ends at run time**

SENSEI enables connection of simulation data sources to visualization and analysis back ends through a data model and API

Simulations get run-time interchangeability of analysis/vis codes

analysis/vis codes can consume data from any simulation

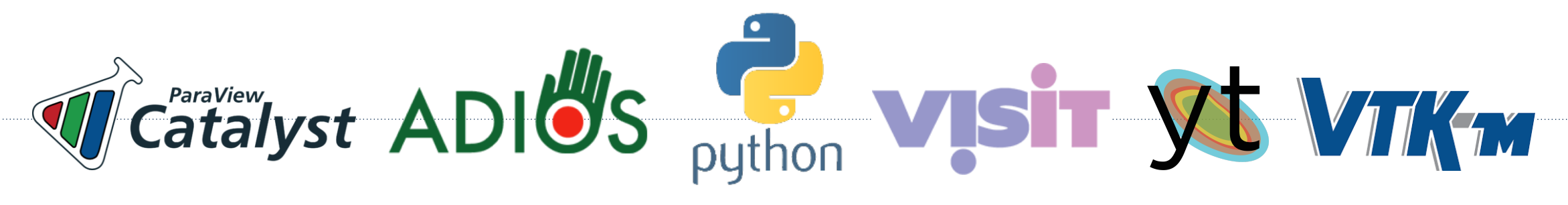

### **Delivarables**

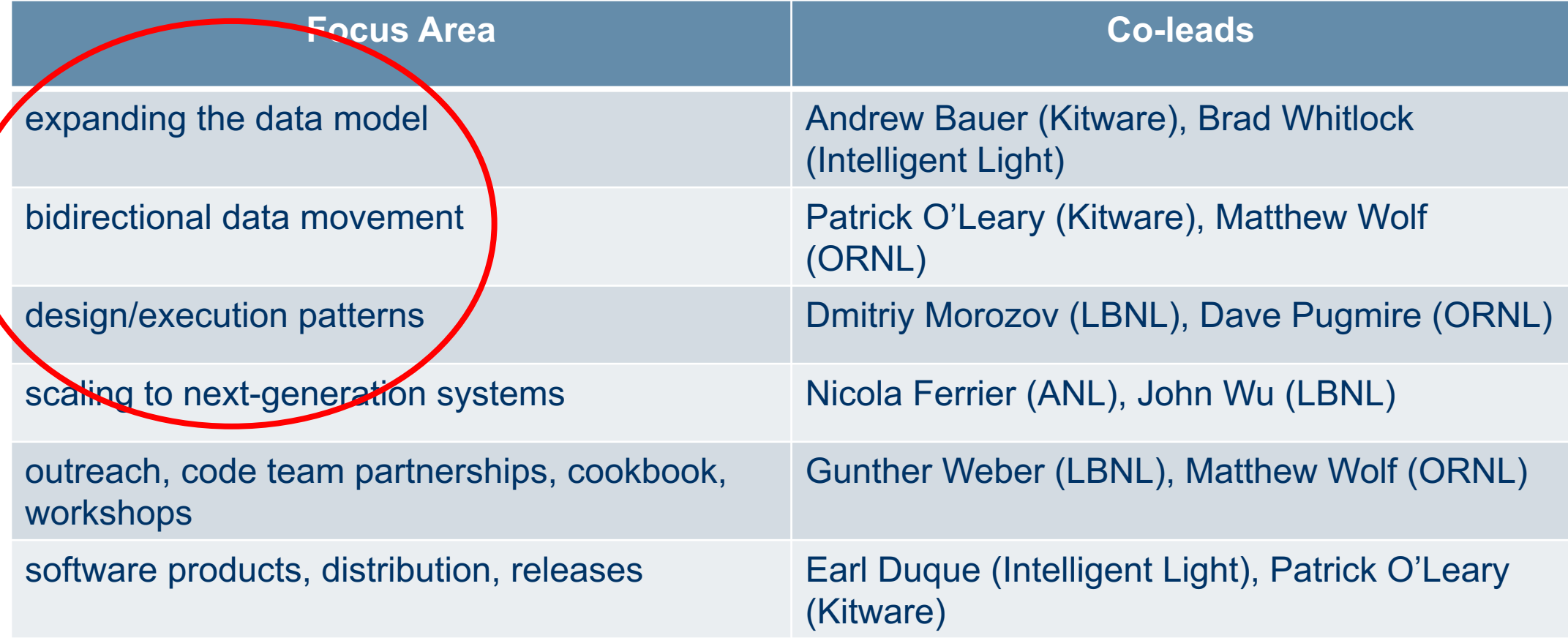

### **Expanding the data model**

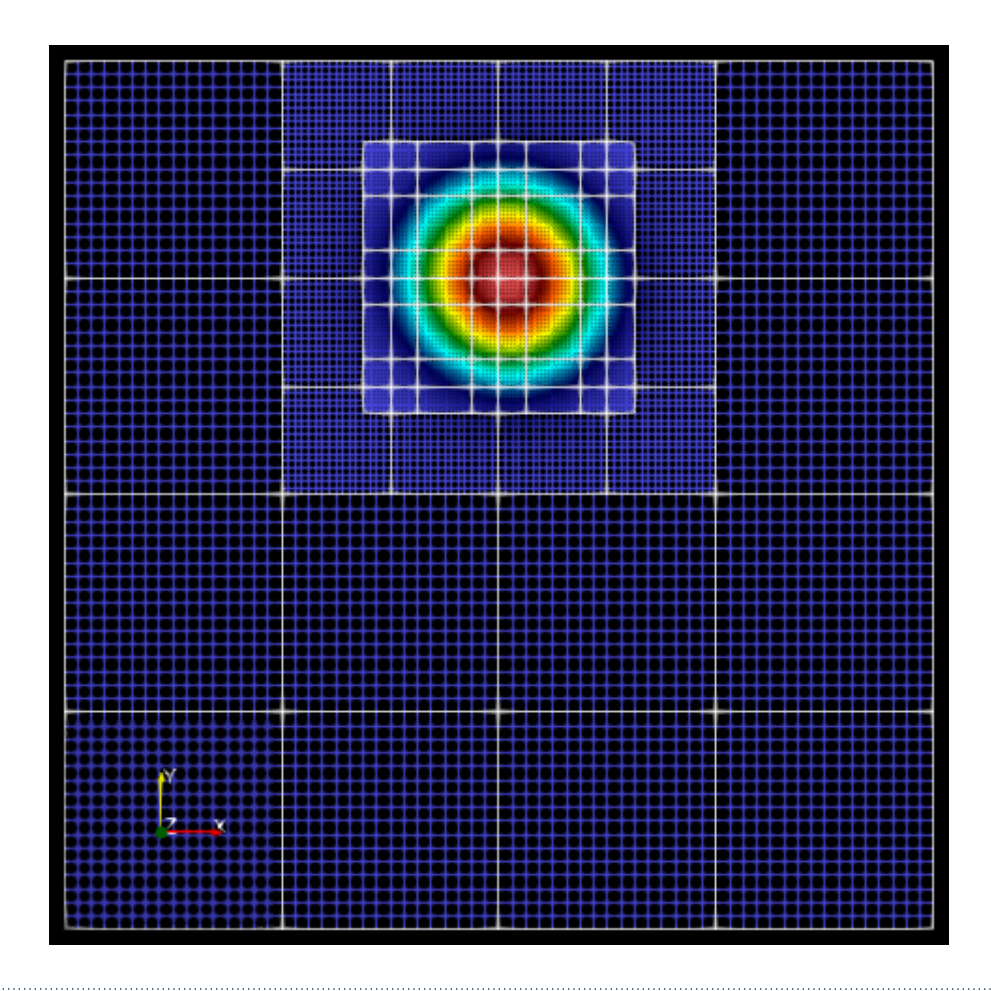

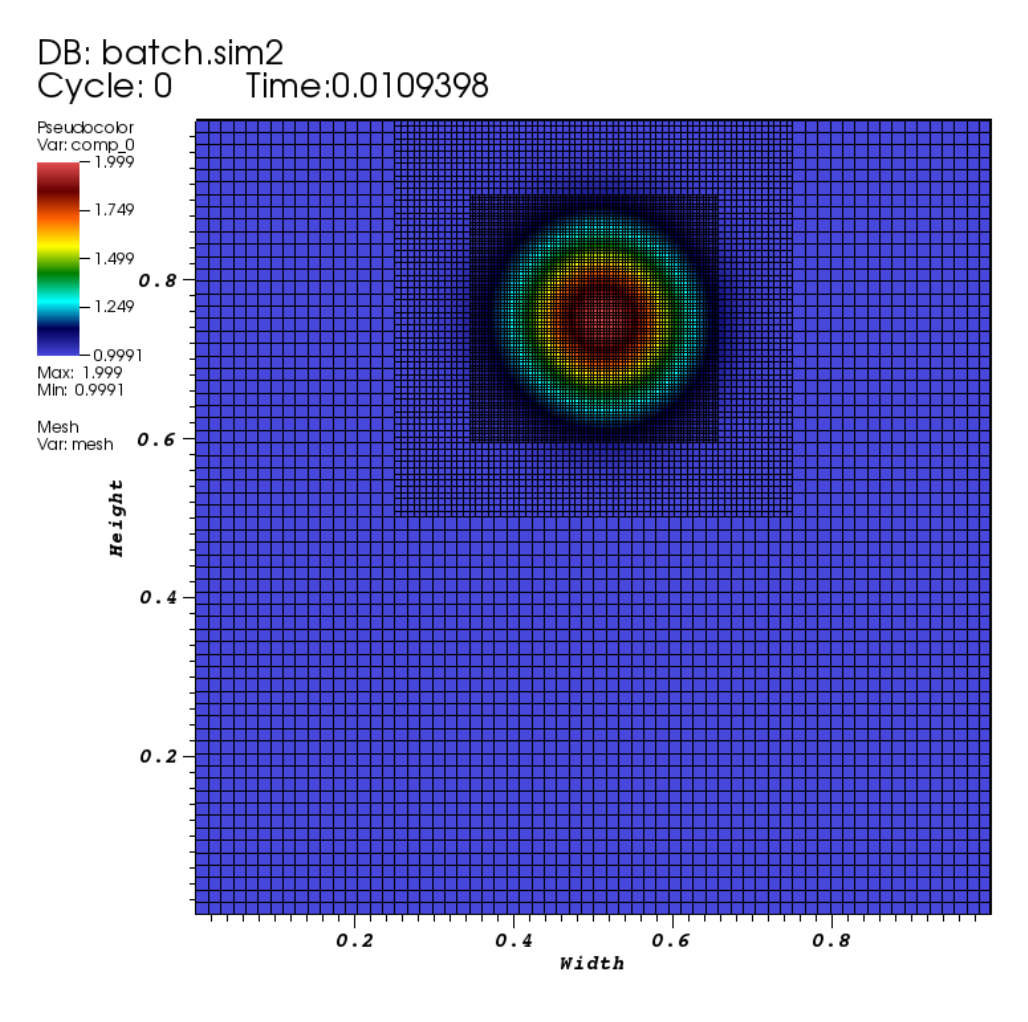

user: sensei Tue May 22 12:12:00 2018

### **Bidirectional data movement**

Bidirectional data movement supports more science use case scenarios; eg, computational steering

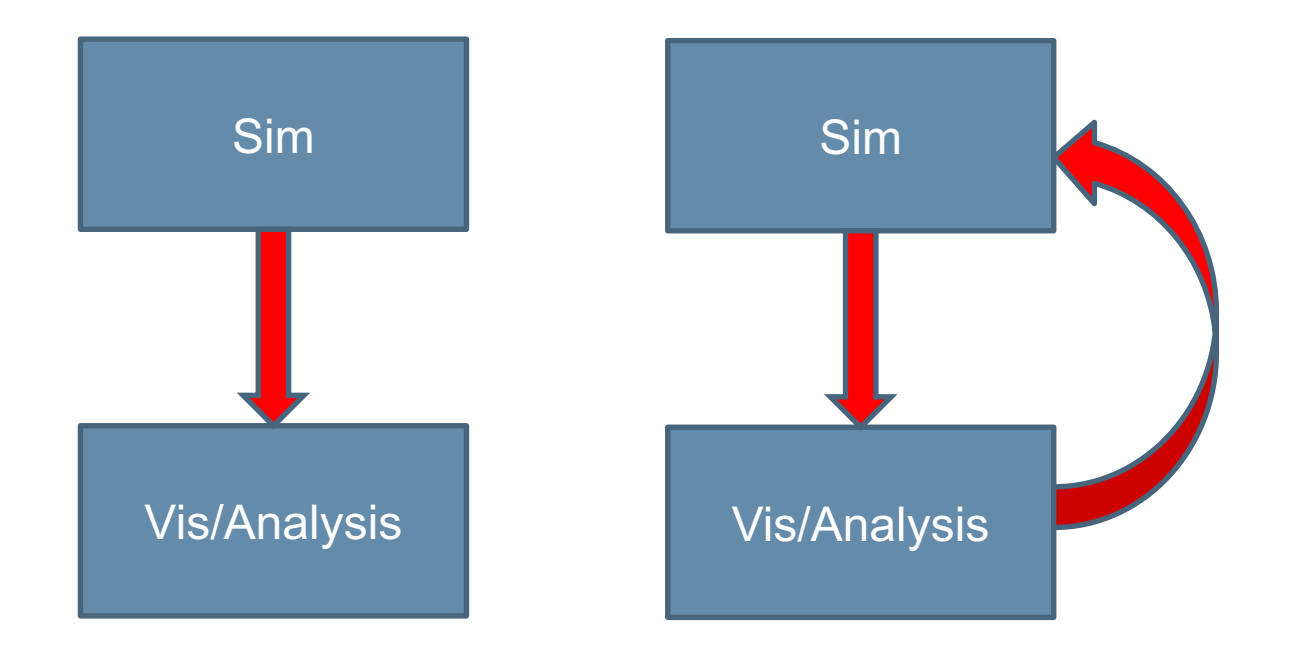

# **Design and execution patterns**

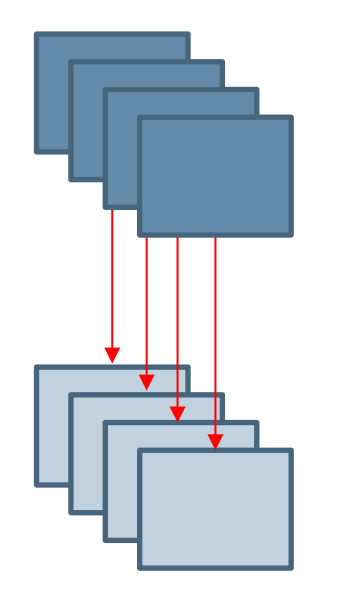

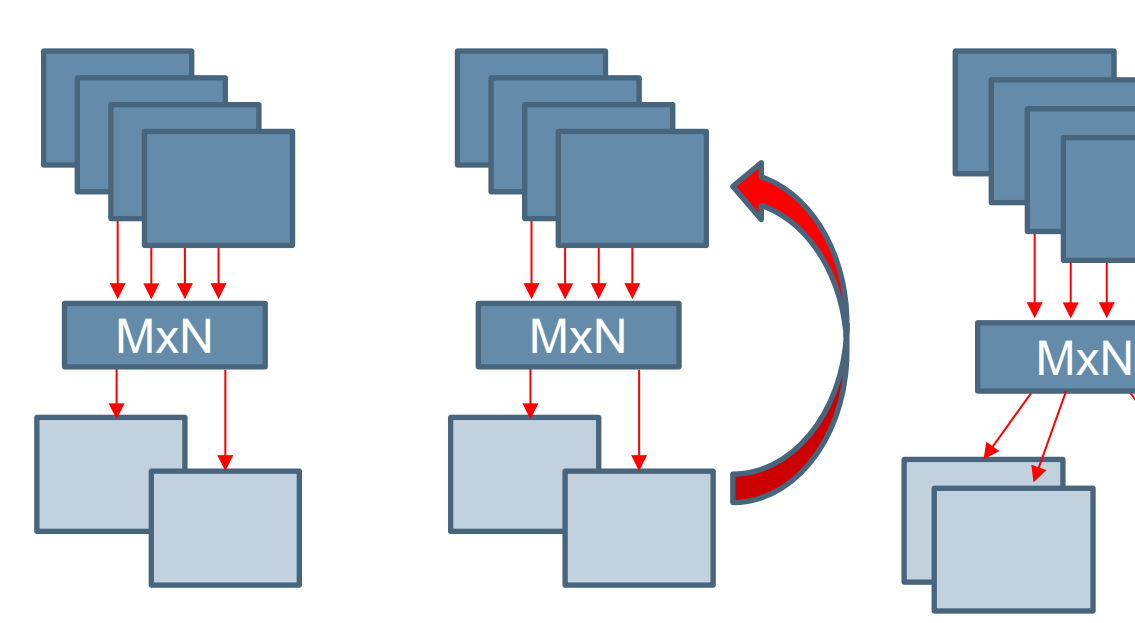

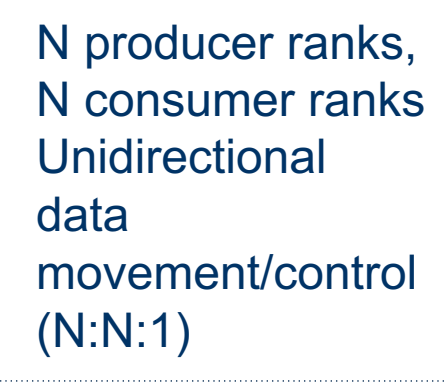

M producer ranks, N consumer ranks Unidirectional data movement/control (M:N:1)

M producer ranks, N consumer ranks Bidirectional data movement/control (M:N:2)

**MxN** 

M producer ranks, N1 and N2 consumer ranks, **Unidirectional** data movement/control (M:<N1, N2>:1)

#### **Research focus areas:**

- MxN data redistribution
- Depth of copies
- Bidirectional: interface, pipeline management
- Leveraging arch features like NVRAM for staging
- Leveraging 3rd party tools like TensorFlow for ML-based analytics
- Specific science app use case drivers

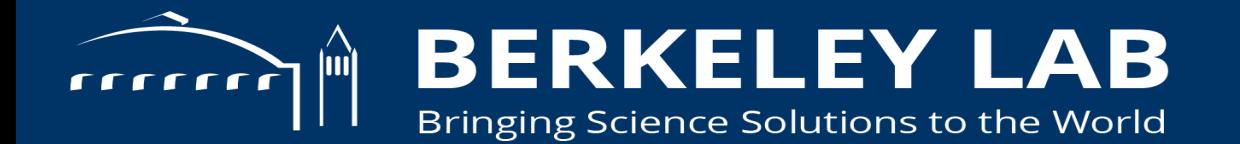

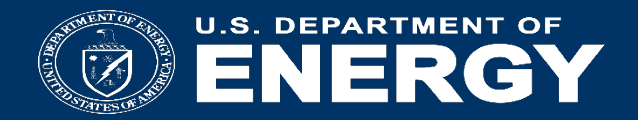

#### **data model**

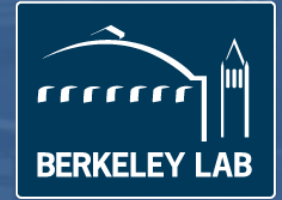

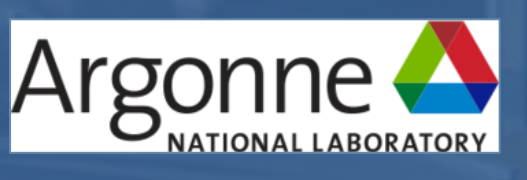

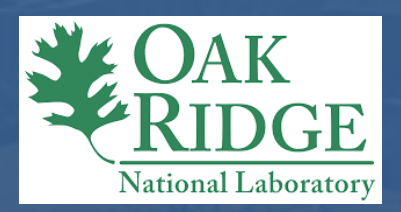

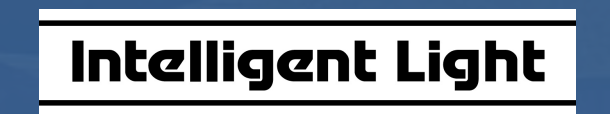

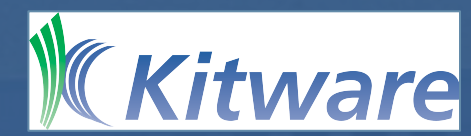

# **What simulation data types does SENSEI support?**

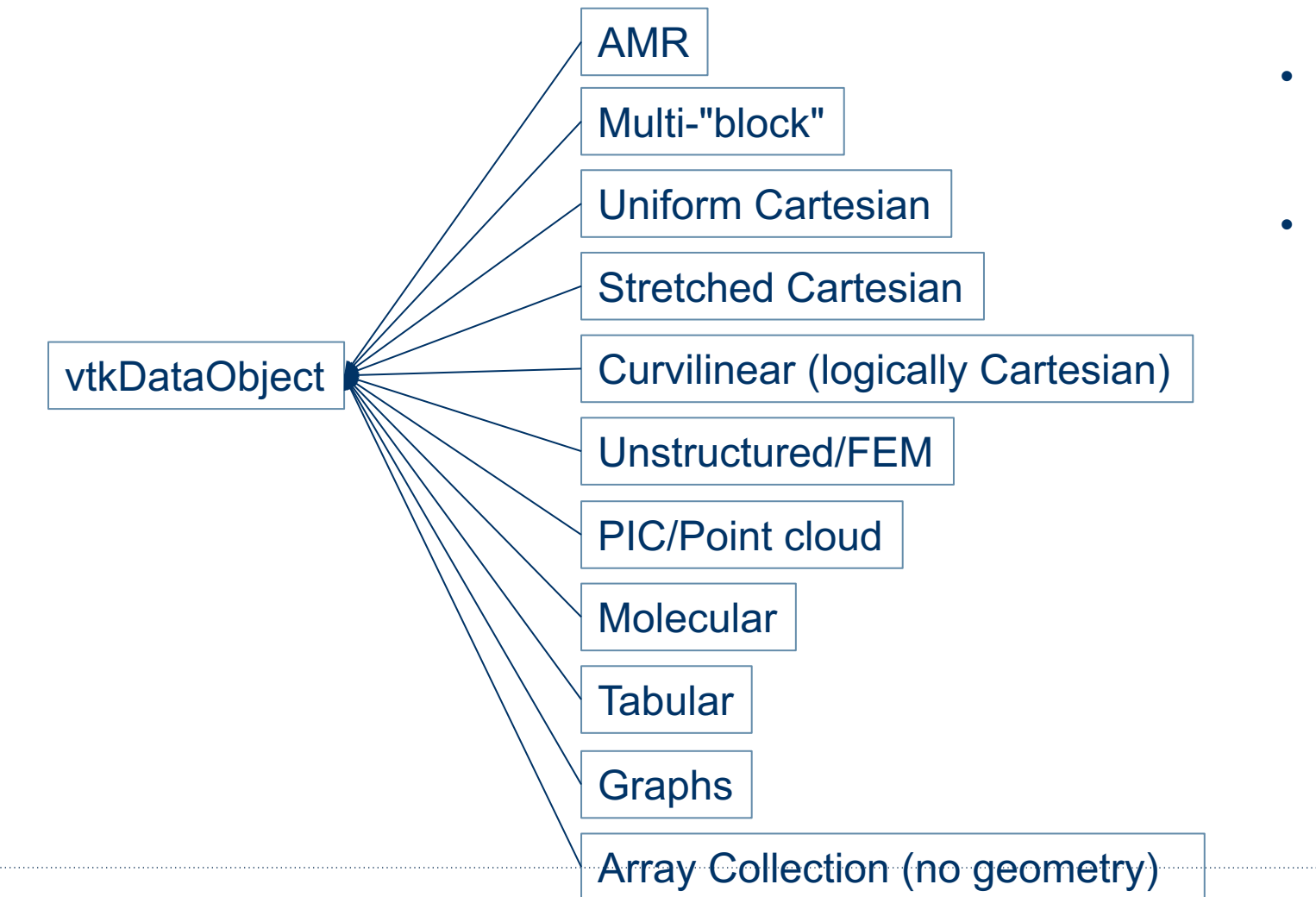

- many more purpose specific and esoteric data types are supported by VTK
- **no explicit dependence on other parts of VTK such as i/o, filters, renderering, etc etc**

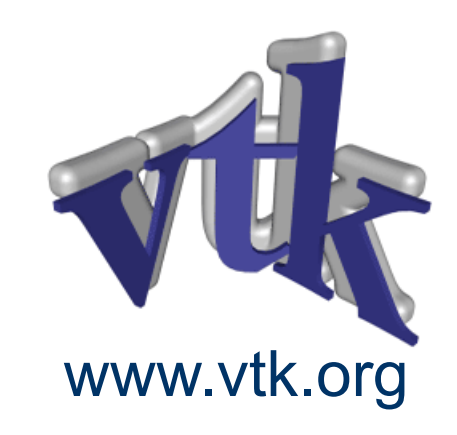

# **Speed & Efficiency**

#### **zero copy layouts provide pointer equivalent performance**

- Array of Structures (AOS)
- ― single array with components interleaved  $v= |x1|y1|z1|x2|y2|z2|$  ...  $|xn|yn|zn$
- Structure of Arrays (SOA)
- ― each component in its own arrays

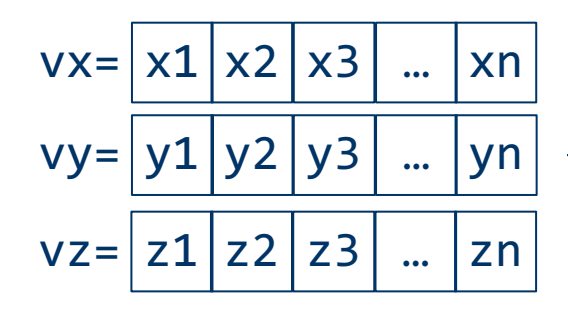

// VTK's default is AOS, no need to use vtkAOSDataArrayTemplate vtkDoubleArray \*aos = vtkDoubleArray::New(); aos->SetNumberOfComponents(3); aos->SetArray(v, 3\*n, 0);

// use the new SOA class vtkSOADataArrayTemplate<double> \*soa = vtkSOADataArrayTemplate<double>::New(); soa->SetNumberOfComponents(3); soa->SetArray(0, vx, n, true); soa->SetArray(1, vy, n); soa->SetArray(2, vz, n);

### **SENSEI Overhead**

Run *Original* and *Baseline* configs, 3 levels of concurrency: 1K, 6K, 45K

• Original: subroutine called, Baseline: through SENSEI bridge

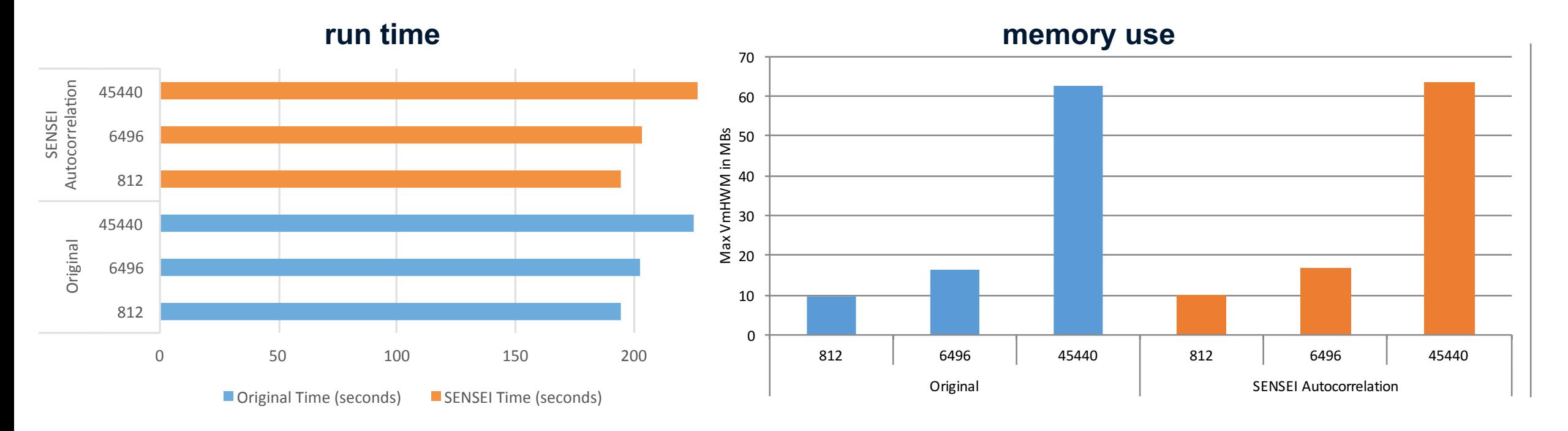

#### *Performance Analysis, Design Considerations, and Applications of Extreme-scale In Situ Infrastructures. SC16*

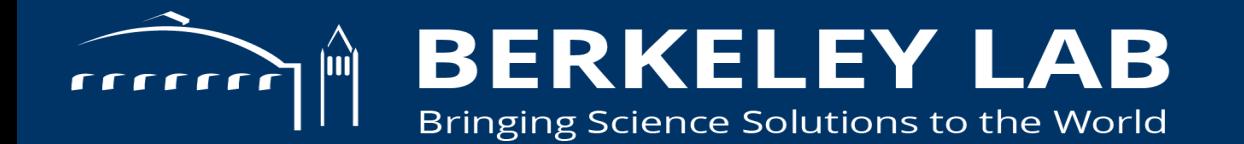

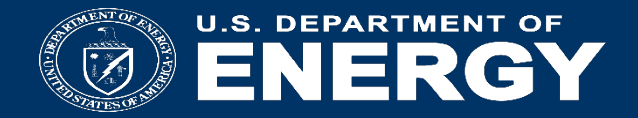

#### **SENSEI architecture**

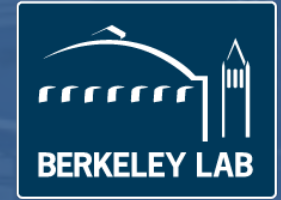

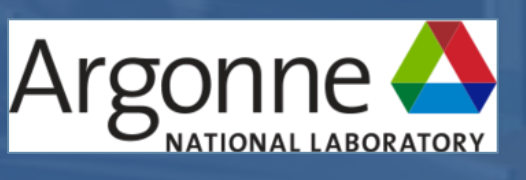

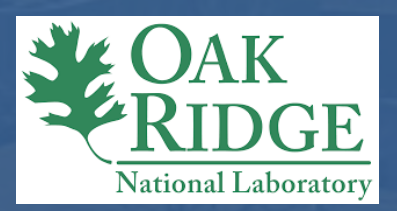

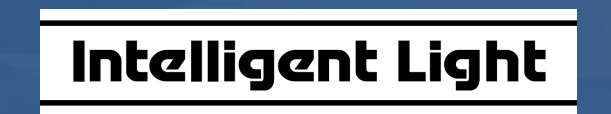

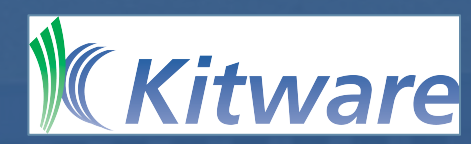

### **In situ Architecture**

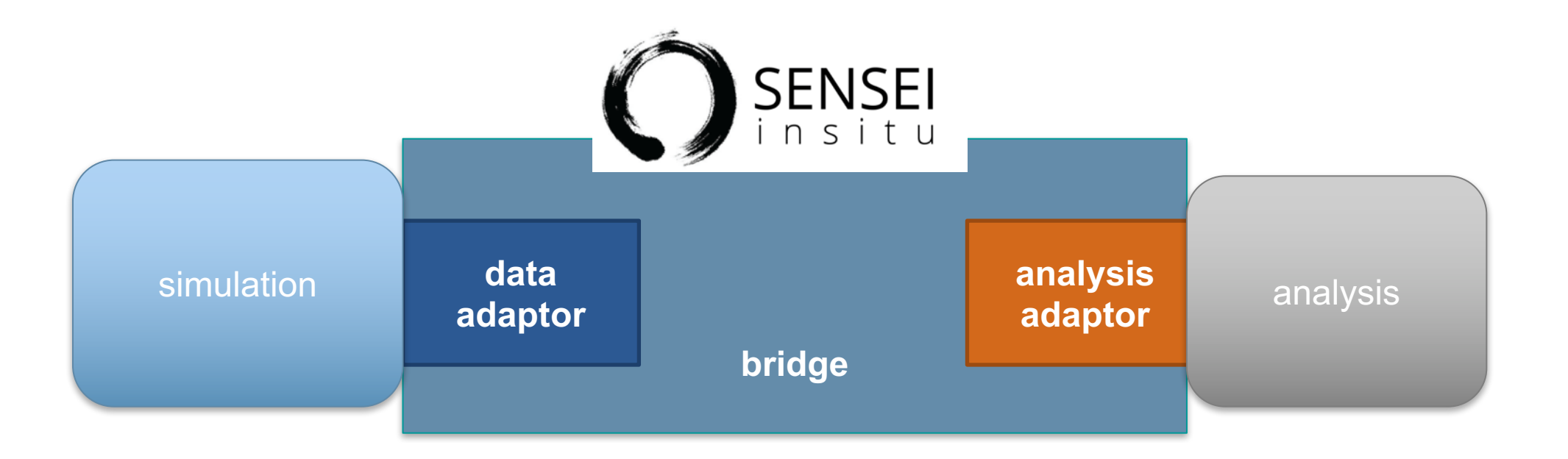

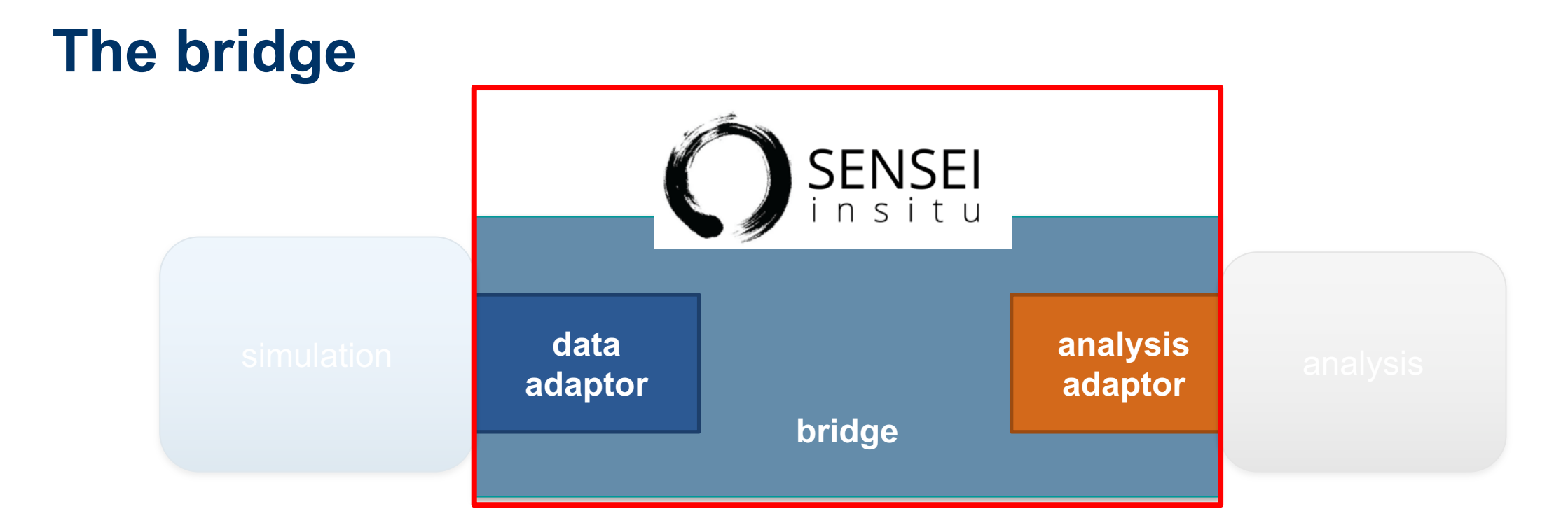

#### **Manages data and analysis adaptors, periodically pushes data to the analysis**

• Typically 3 functions: Initialize, Update and Finalize

## **The data adaptor**

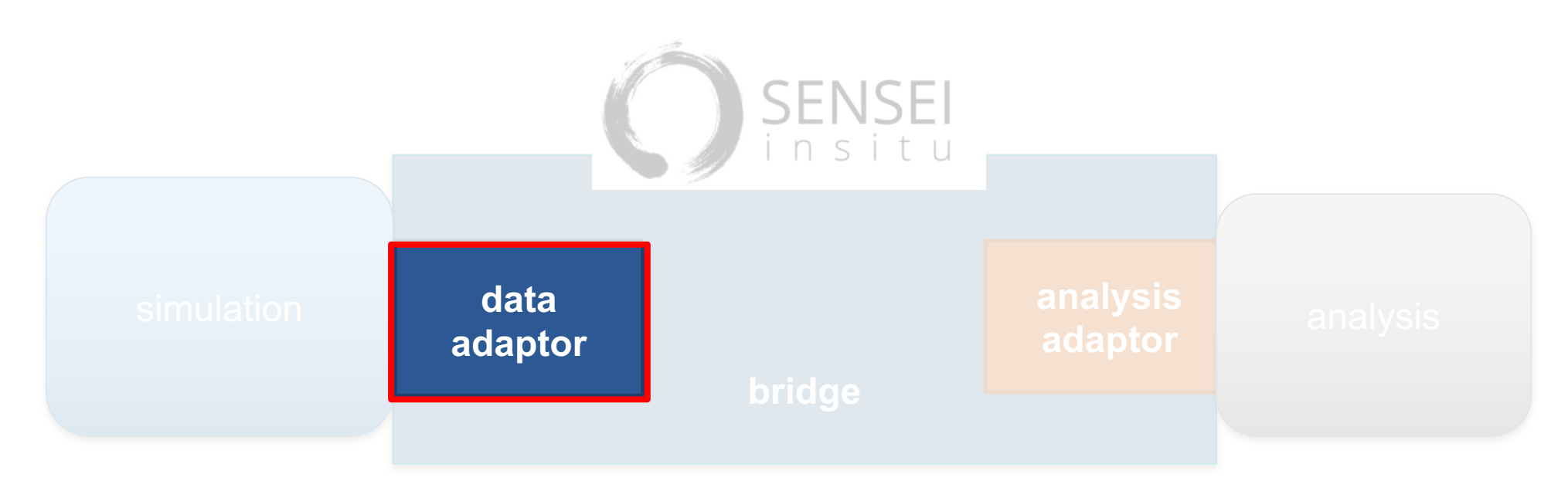

#### **DataAdaptors – API giving analyses access to simulation data and metadata**

• Convert simulation data to/from the data model

### **The analysis adaptor**

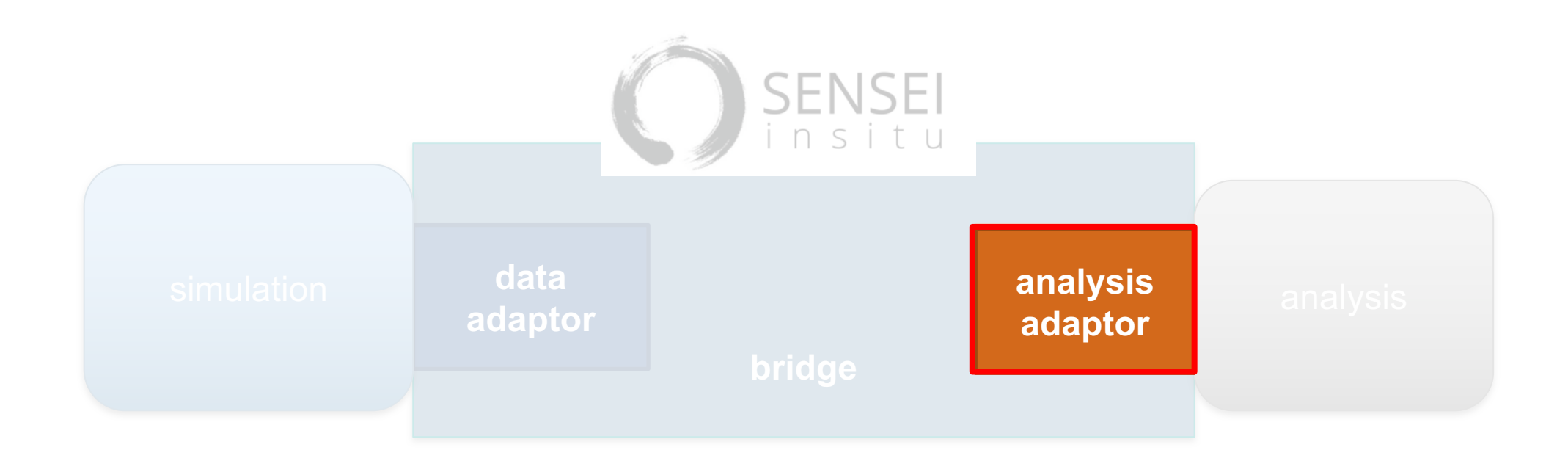

#### **AnalysisAdaptor – API for simulation to invoke vis & analysis**

• Consume/process data

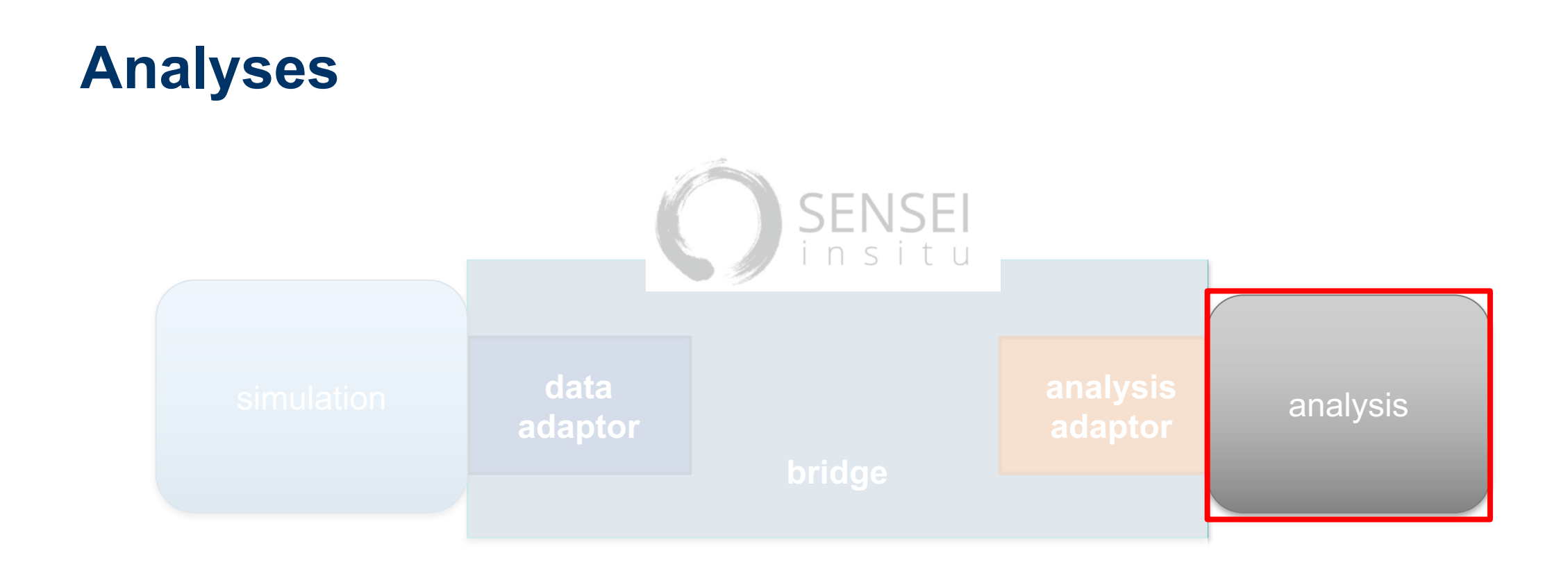

**ConfigurableAnalysisAdaptor** – select an analysis at run time via an XML config file

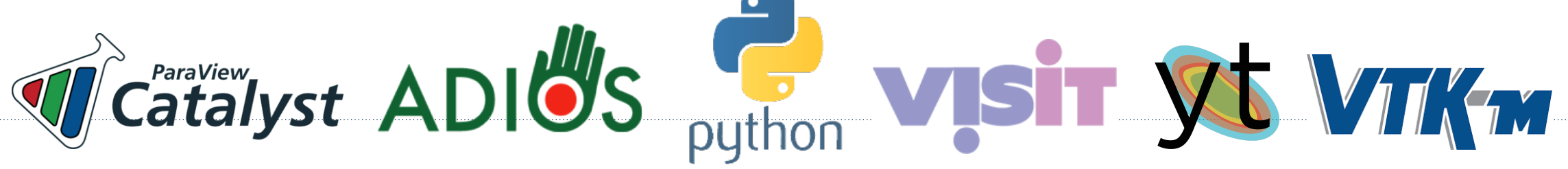

# **In transit Architecture**

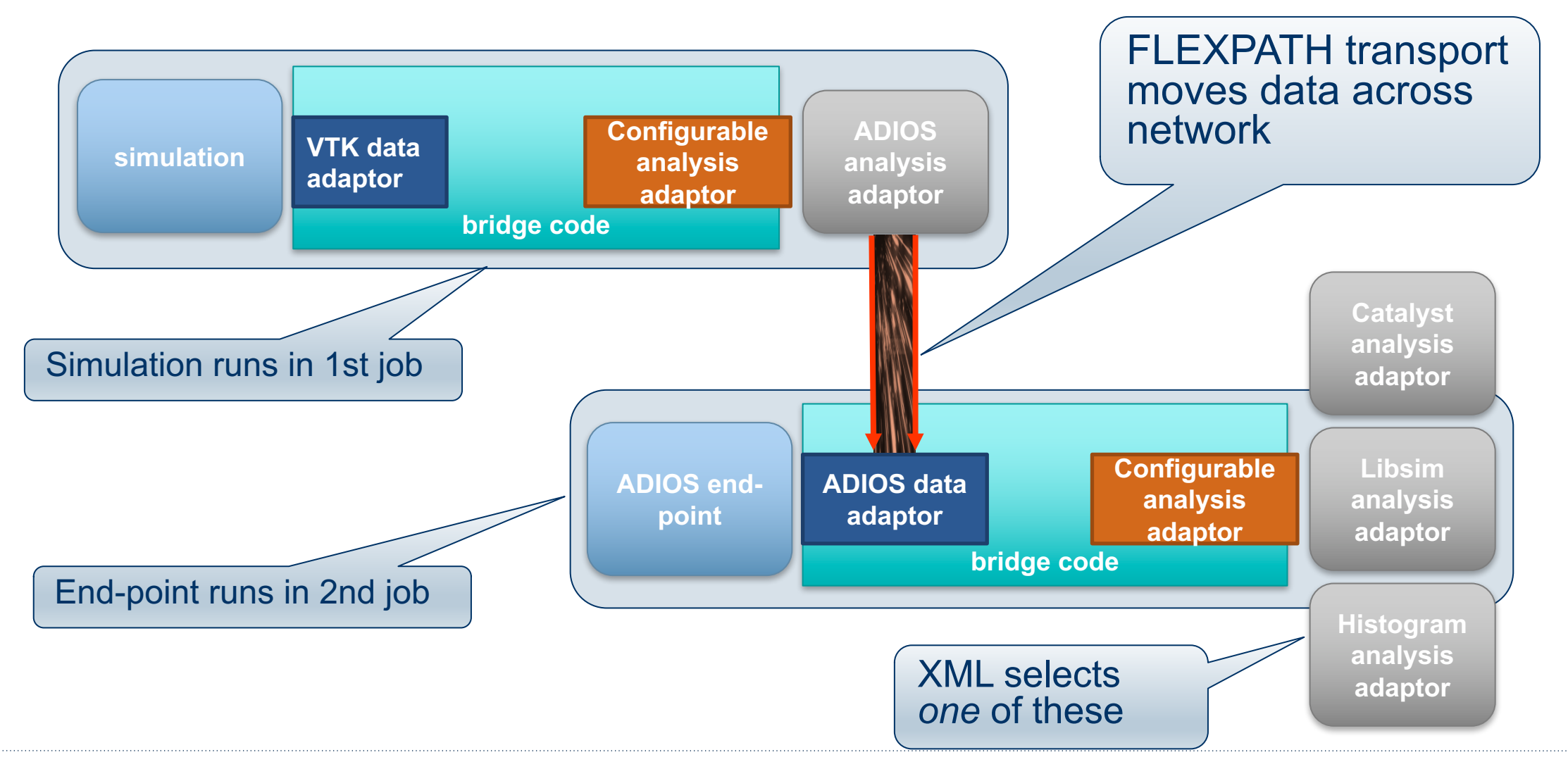

# **ADIOS Adaptors**

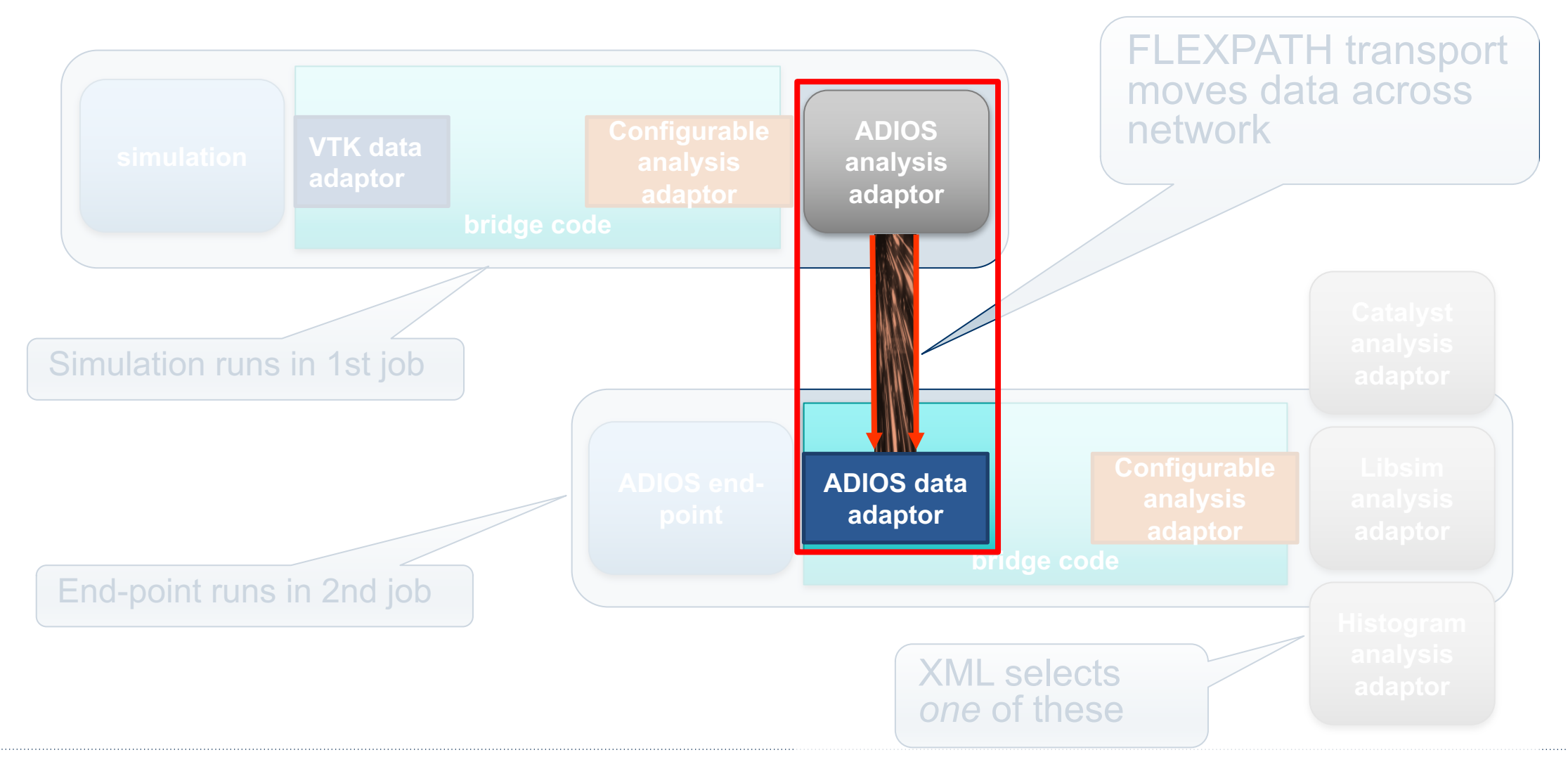

# **End-Point**

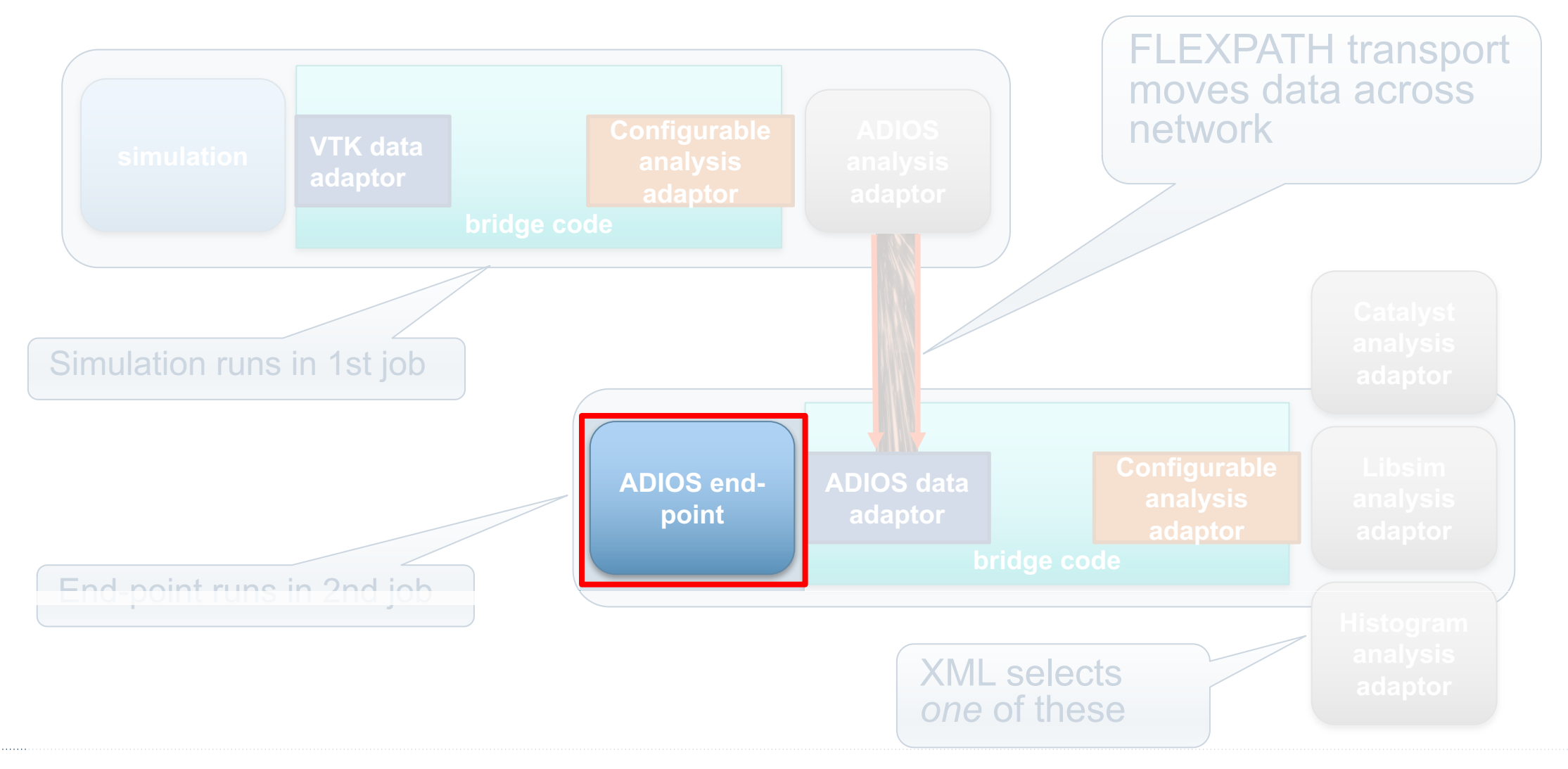

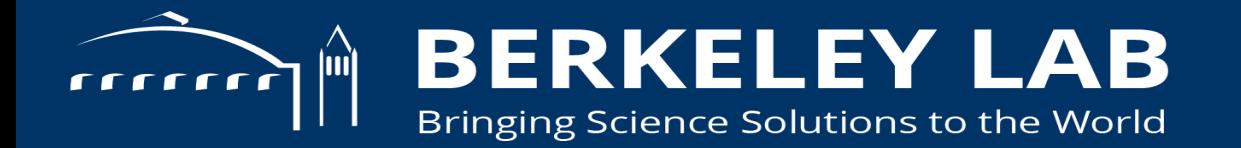

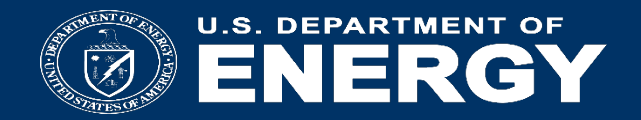

#### **In situ demo**

# **Newton mini-app**

N-body Gravitational Simulation. A single file, <400 lines.

Solves Newton's law of gravitation Velocity Verlet method

$$
F_{\rm i} = F_{\rm j} = G^* m_{\rm i}^* m_{\rm j} / n_{\rm i}^* * 2
$$
  

$$
X_{\rm i} = V_{\rm i}
$$

 $V_i' = F_i/m_i$ 

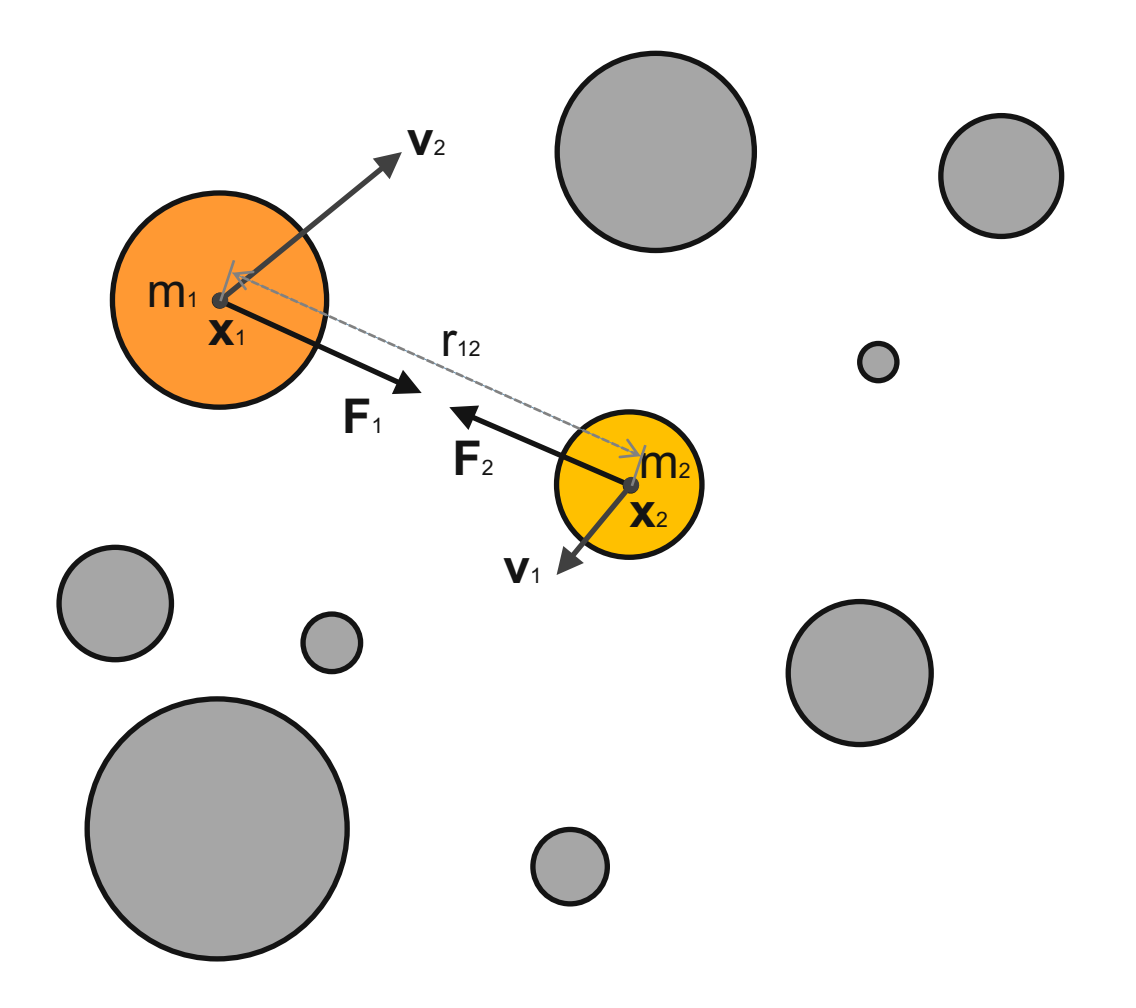

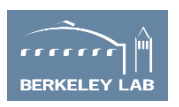

# **Newton mini-app**

- direct solver, O(N\*\*2)
	- Velocity Verlet
		- » second order, symplectic, conserves momentum exactly, time reversible
- the simplest possible code
- a single file, <400 lines, to better focus on use of SENSEI interface
- a production quality code could easily be thousands of lines (see NBODY6 ~6K lines)

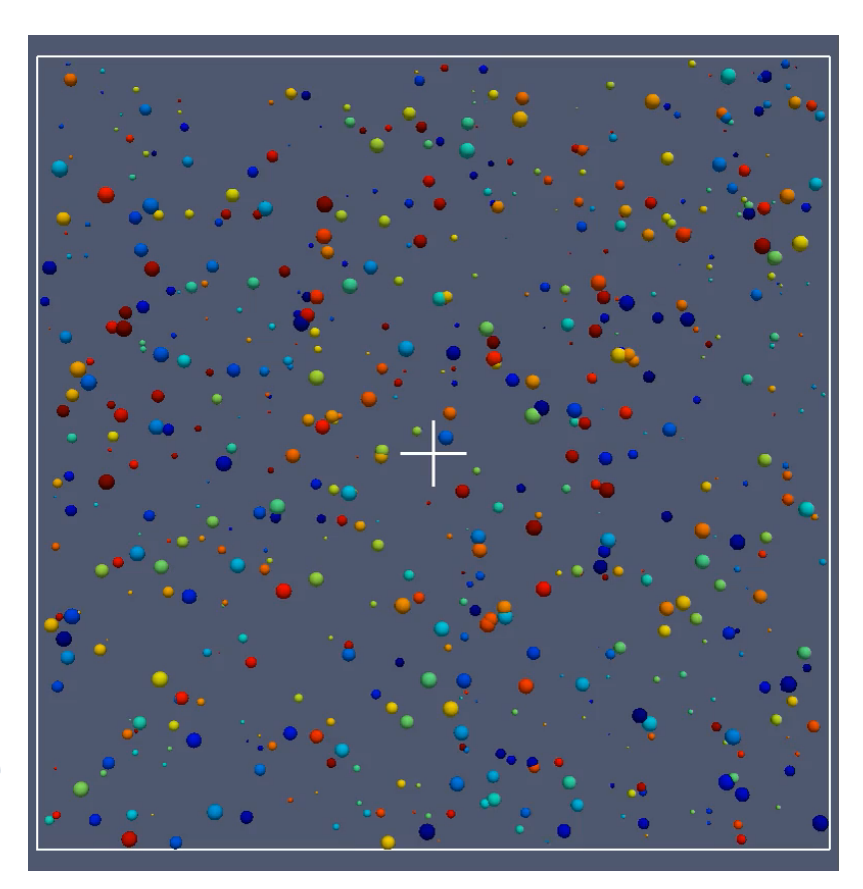

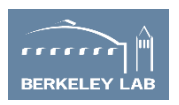

# **Instrumenting the simulation**

```
 # set up the initial condition
n bodies = args.n bodies*n ranks
ic = uniform random ic(n bodies, -5906.4e9, \setminus 5906.4e9, -5906.4e9, 5906.4e9, 10.0e24, \
     100.0e24, 1.0e3, 10.0e3)
 ids,x,y,z,m,vx,vy,vz,fx,fy,fz = ic.allocate()
h = args.dt if args.dt else ic.get time step()
```

```
# create an analysis adaptor(bridge code)
bridge = newton bridge() bridge.initialize(args.analysis, args.analysis_opts)
```

```
 # run the sim and analysis
bridge.update(0,0,ids,x,y,z,m,vx,vy,vz,fx,fy,fz)i = 1while i \leq \arg s.n its:
    velocity verlet(x,y,z,m,vx,vy,vz,fx,fy,fz,h)
     bridge.update(i,i*h,ids,x,y,z,m,vx,vy,vz,fx,fy,fz)
   i \neq 1
```
 # finish up bridge.finalize()

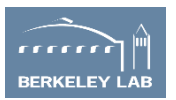

# **Bridge**

```
class newton bridge:
   def __init (self):
        self.DataAdaptor = sensei.VTKDataAdaptor.New()
        self.AnalysisAdaptor = sensei.ConfigurableAnalysisAdaptor.New()
    def initialize(self, analysis, args=''):
        # select and configure SENSEI analysis adaptor
 …
    def finalize(self):
        self.AnalysisAdaptor.Finalize()
   def update(self, i,t,ids,x,y,z,m,vx,vy,vz,fx,fy,fz):
        # convert simulation data to VTK
        # invoke the analysis
 …
```
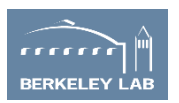

# **Invoking in situ analysis**

```
def update(self, i,t,ids,x,y,z,m,vx,vy,vz,fx,fy,fz):
```

```
 # construct VTK a dataset
node = points_to_polydata(ids,x,y,z,m,vx,vy,vz,fx,fy,fz) mb = vtk.vtkMultiBlockDataSet()
 mb.SetNumberOfBlocks(n_ranks)
 mb.SetBlock(rank, node)
```

```
 # pass it to the data adaptor
 self.DataAdaptor.SetDataTime(t)
 self.DataAdaptor.SetDataTimeStep(i)
 self.DataAdaptor.SetDataObject(mb)
```

```
 # execute the in situ analysis
 self.AnalysisAdaptor.Execute(self.DataAdaptor)
```

```
 # free up memory
 self.DataAdaptor.ReleaseData()
```
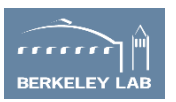

# **In situ demo**

- Run the the simulation 2 times
- Use XML to switch back end between Libsim and Catalyst

#### **Catalyst**

<sensei>

 <analysis type="catalyst" pipeline="pythonscript" filename="catalyst\_config.py" enabled="1" /> </sensei>

#### Libsim

<sensei> <analysis type="libsim" plots="Pseudocolor" plotvars="ids" image-filename="image\_%ts" image-width="800" image-height="800" slice-project="1" image-format="png" frequency="1" enabled="1"/> </sensei>

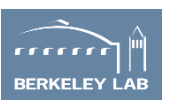

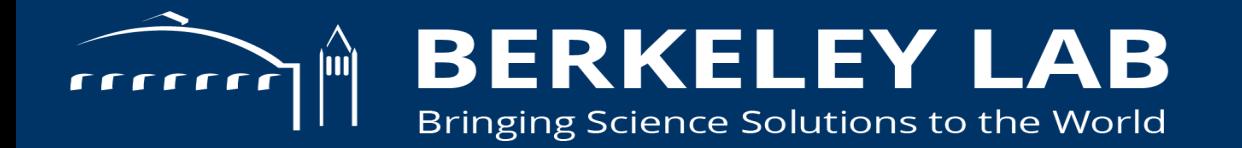

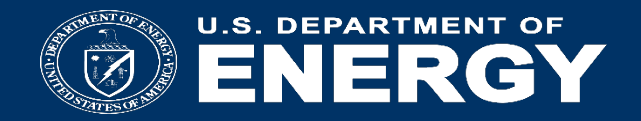

#### **In transit demo**

# **In transit demo**

#### **Simulation: XML configures ADIOS analysis with FLEXPATH**

#### ADIOS

<sensei>

```
 <analysis type="adios" filename="newton.bp" method="FLEXPATH" enabled="1" />
  <analysis type="adios" filename="newton.bp" method="DATASPACES" enabled="0" />
  <analysis type="adios" filename="newton.bp" method="MPI" enabled="0" />
</sensei>
```
#### **End-point: XML configures either Catalyst or Libsim**

#### **Catalyst**

```
<sensei>
    <analysis type="catalyst" pipeline="pythonscript" filename="catalyst_config.py" enabled="1" />
</sensei>
```
#### Libsim

<sensei>

```
 <analysis type="libsim" plots="Pseudocolor" plotvars="ids" image-filename="image_%ts"
    image-width="800" image-height="800" slice-project="1" image-format="png" frequency="1" enabled="1"/>
</sensei>
```
# **Links**

- Main page http://www.sensei-insitu.org/
- Software repo https://gitlab.kitware.com/sensei/sensei
- ADIOS https://www.olcf.ornl.gov/center-projects/adios/
- VisIt/Libsim https://www.visitusers.org/index.php?title=Category:Libsim
- ParaView Catalyst http://www.paraview.org/in-situ/

### **Conduit data adaptor**

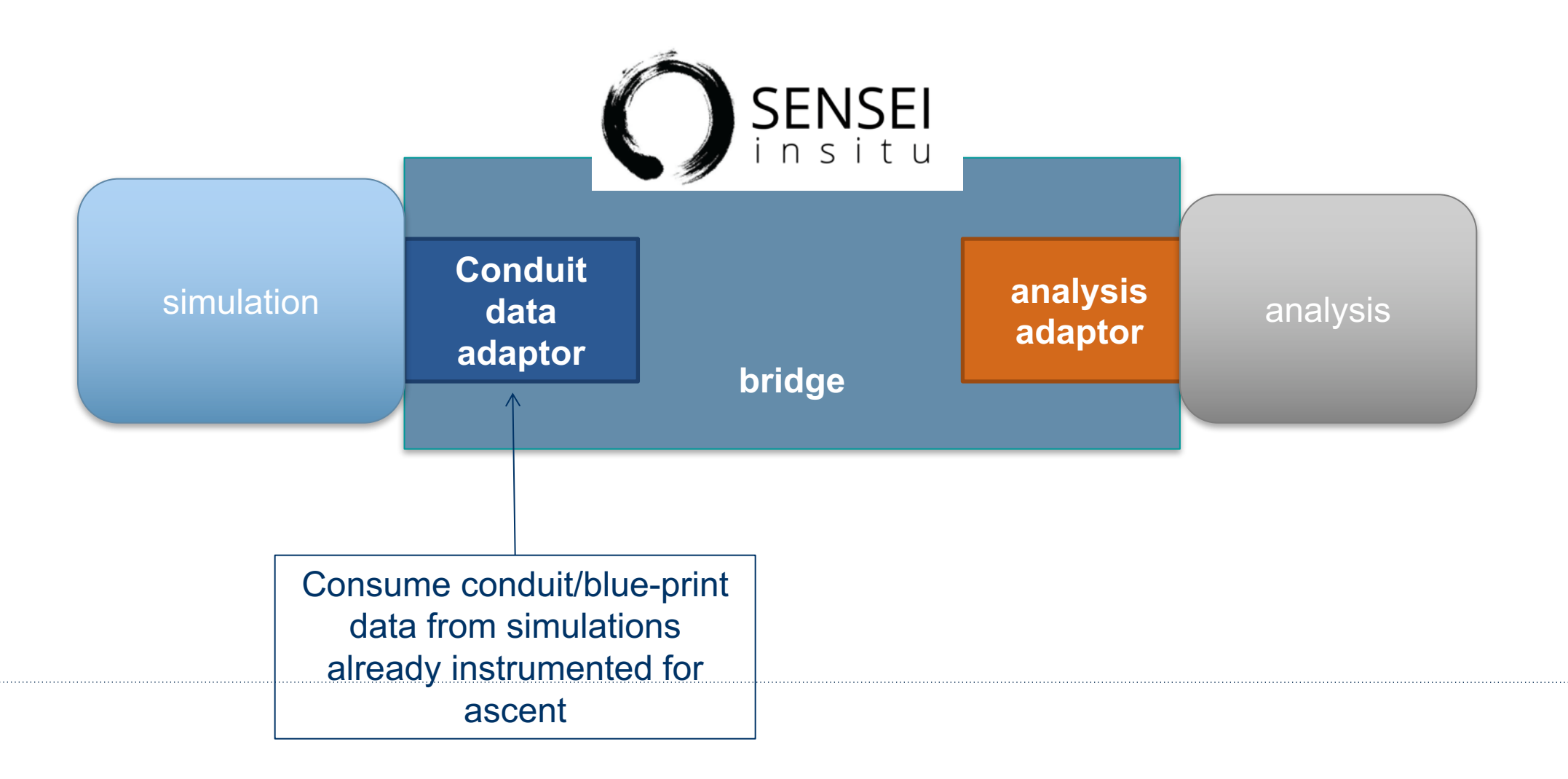

### **VTK-m as an analysis back-end**

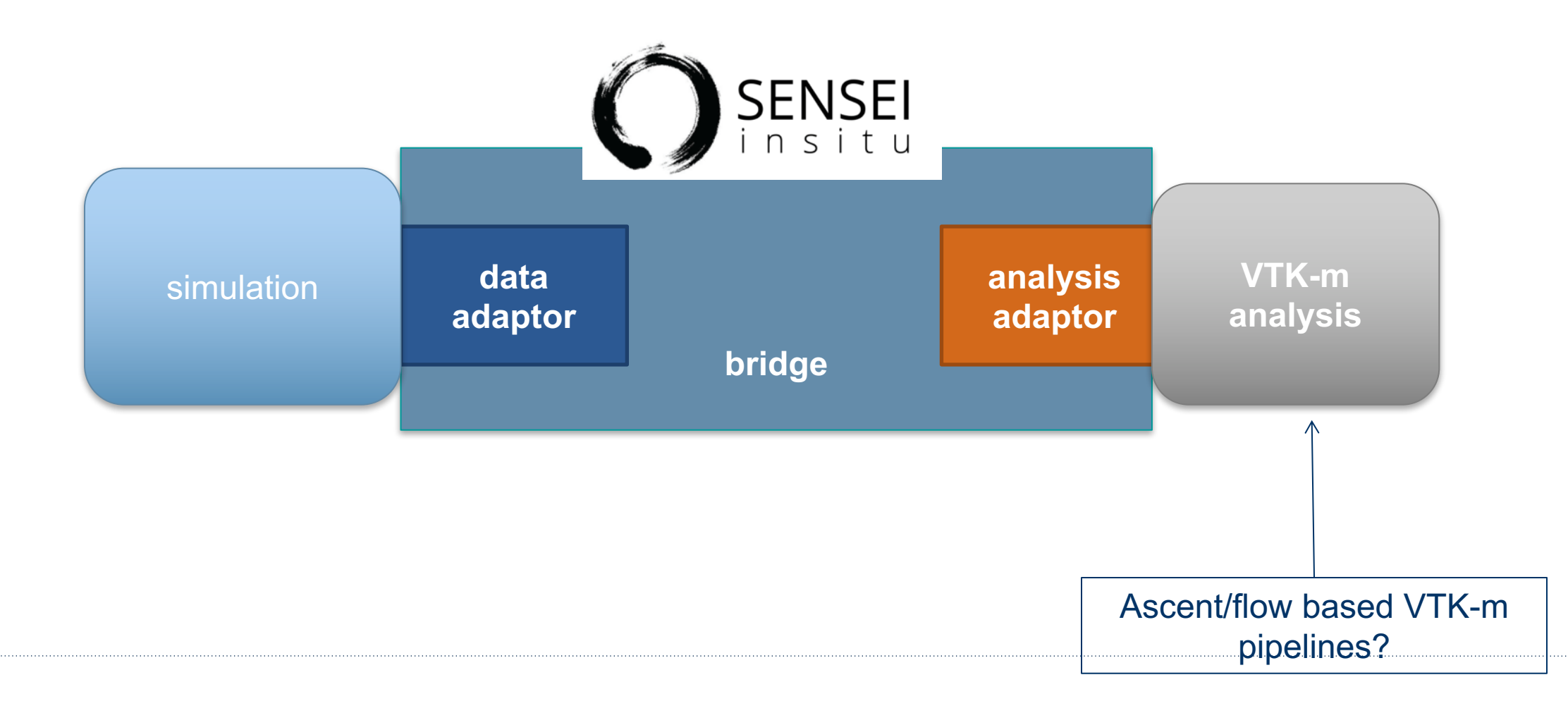